# **Database Schema for Bully Stock Exchange**

#### **Account**

AccountId Username Password Fname Lname Mi Dcreate Dterm

#### **Portfolio**

AccountId Balance

#### **Holdings**

AccountId Symbol BoughtAt NumShares Avail AskPrice

#### **Trades**

AccountId Symbol Trans NumShares TradedAt Dtime

#### **Companies**

Name Symbol Tshares Ipo Open Last Volume HTname

#### **History Tables**

Dtime TradedAt Trans NumShares

## **BullySE Database Schema with Data Types**

#### **Account**

- AccountId int(12) zerofill not null
- Username varchar(16) not null
- Password varchar(16) not null
- Fname varchar(20) not null
- Lname varchar(20) not null
- Mi varchar(3)
- Dcreate datetime not null
- Dterm datetime not null

#### **Portfolio**

- AccountId int(12) zerofill not null
- Balance double(12,2) [default 0]

#### **Holdings**

- AccountId int(12) zerofill not null
- Symbol varchar(7) not null
- BoughtAt double(12,2) zerofill
- NumShares int(10)
- Avail  $int(10)$
- AskPrice double(5,2) zerofill

# **BullySE Database Schema with Data Types (cont.)**

## **Trades**

- AccountId int(12) zerofill not null
- 
- Symbol varchar(7) not null<br>• Trans enum('B', 'S') not  $enum('B', 'S')$  not null
- NumShares int(10)
- TradedAt double(5,2) zerofill
- Dtime datetime

### **Companies**

- Name text not null
- Symbol varchar(7) not null
- Tshares int(10)
- Ipo  $double(5,2)$
- Open double(5,2)
- Last double(5,2)
- Volume  $int(12)$
- HTname varchar(10)

## **History Tables**

- Dtime datetime not null
- TradedAt double(5,2)
- Trans enum('B', 'S') not null
- NumShares int(10)

# **BullySE Create Statements**

create database bullyse;

create table account(

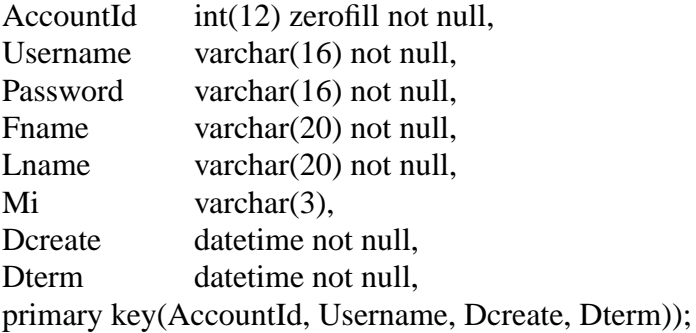

create table portfolio(

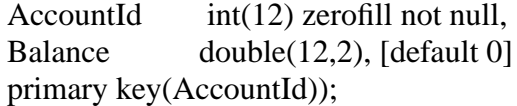

create table holdings(

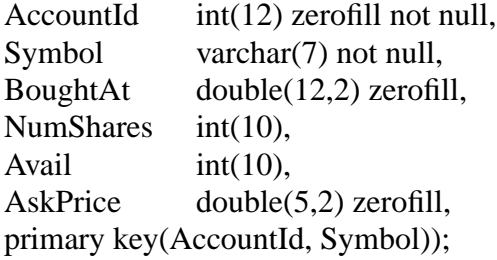

# create table trades(

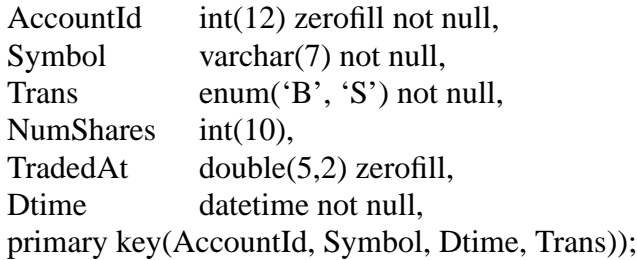

# **BullySE Create Statements (cont.)**

create table companies(

Name text not null, Symbol varchar(7) not null, Tshares  $int(10)$ ,<br>Ipo double( Ipo  $double(5,2)$ ,<br>Open  $double(5,2)$ ,  $double(5,2),$ Last double(5,2), Volume int(12),<br>HTname varchar( varchar $(10)$ , primary key(Name, Symbol));

create table [HTname](

Dtime datetime not null, TradedAt double(5,2), Trans enum('B', 'S') not null, NumShares int(10), primary key(Dtime, Trans));